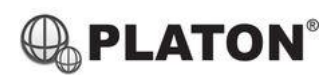

# **Snom D305/D315 Instructions**

# **1. Making Calls**

i. Outside Calls

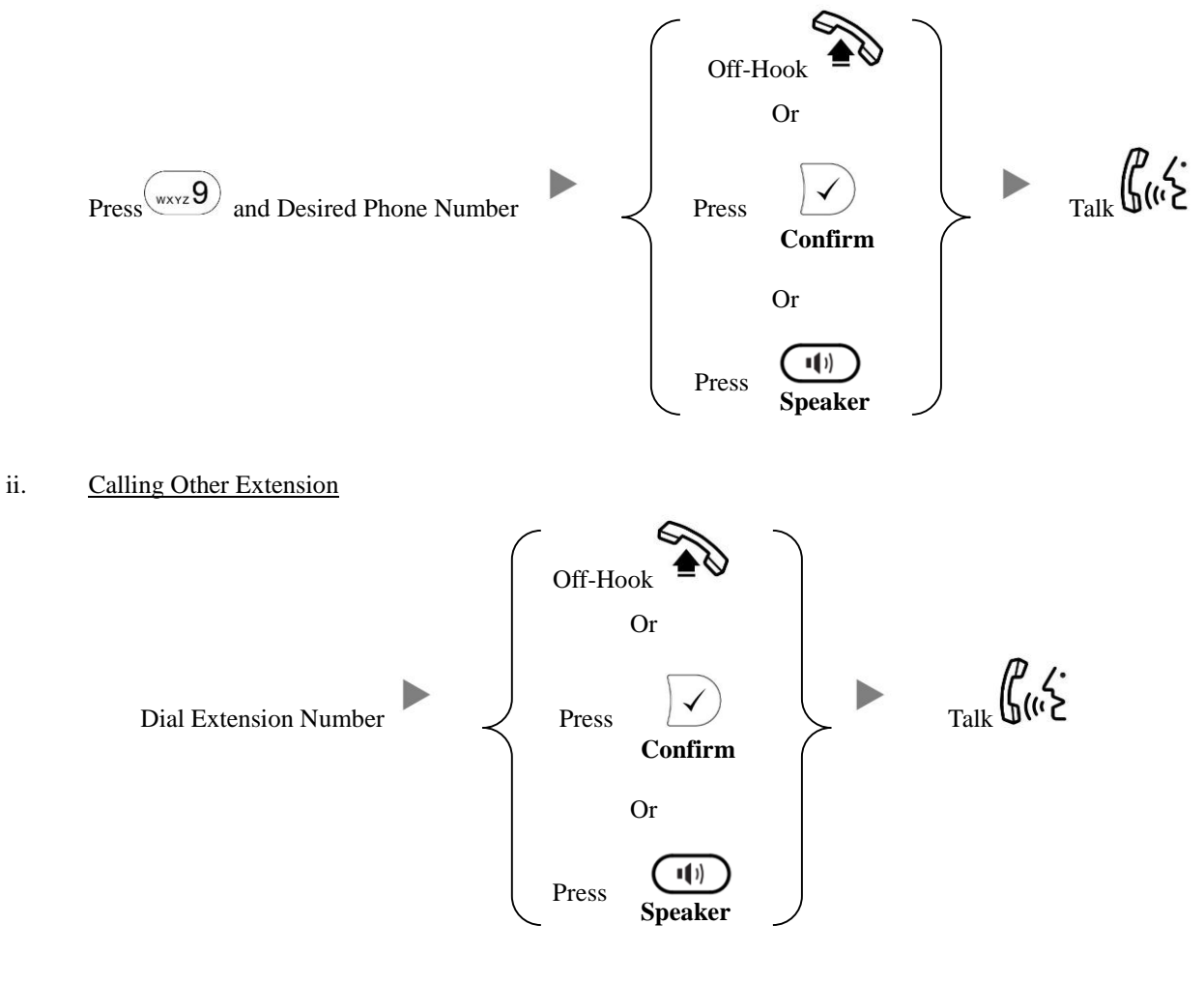

# **2. Answering Calls**

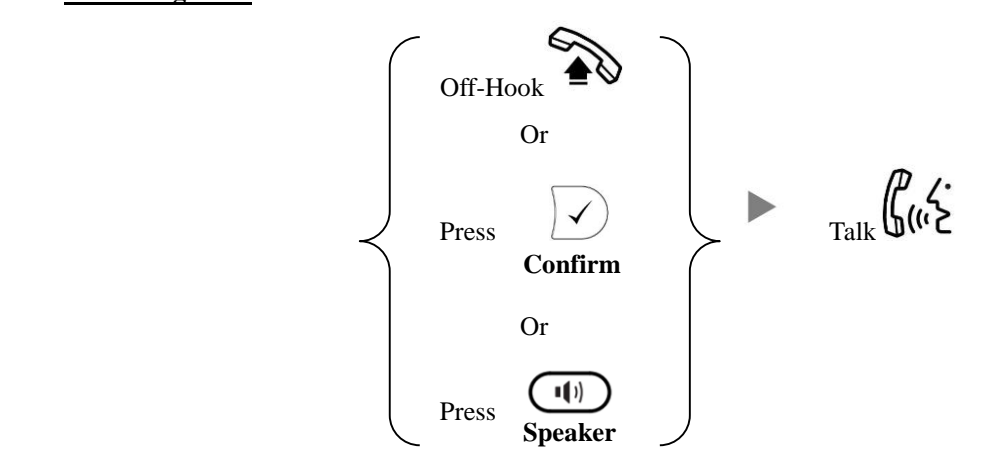

**3. Transferring a Call / Call Transfer**

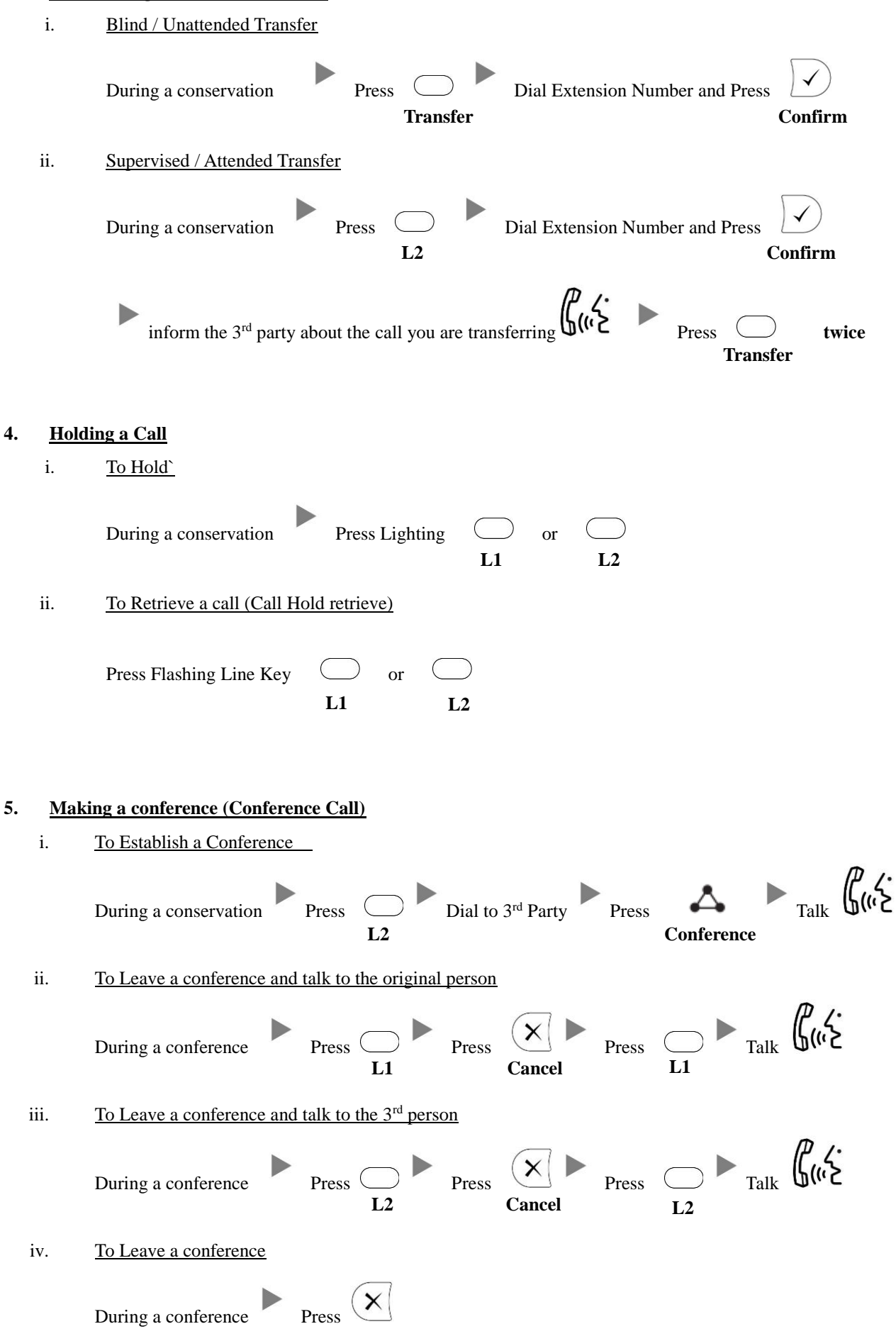

### **6. Checking Voice Mail**

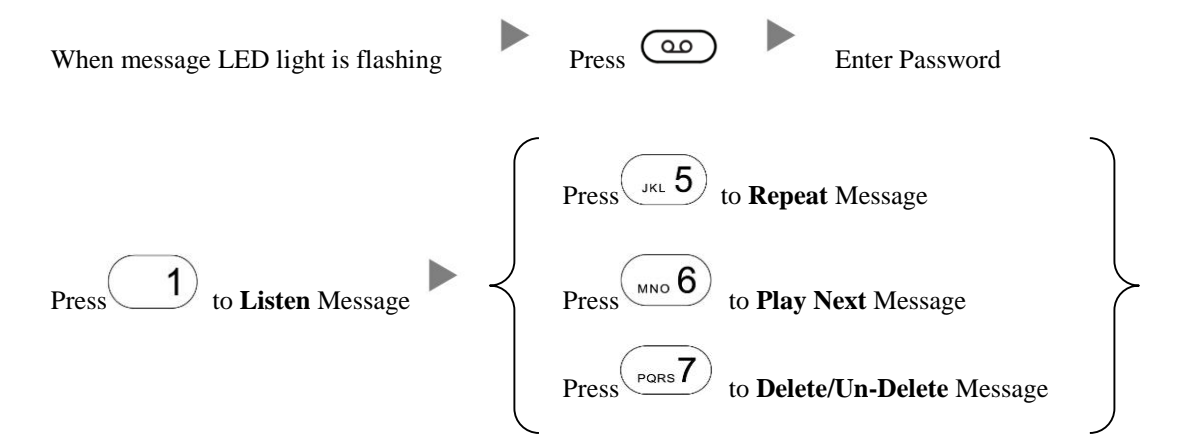

#### **7. Voice Mail Setup**

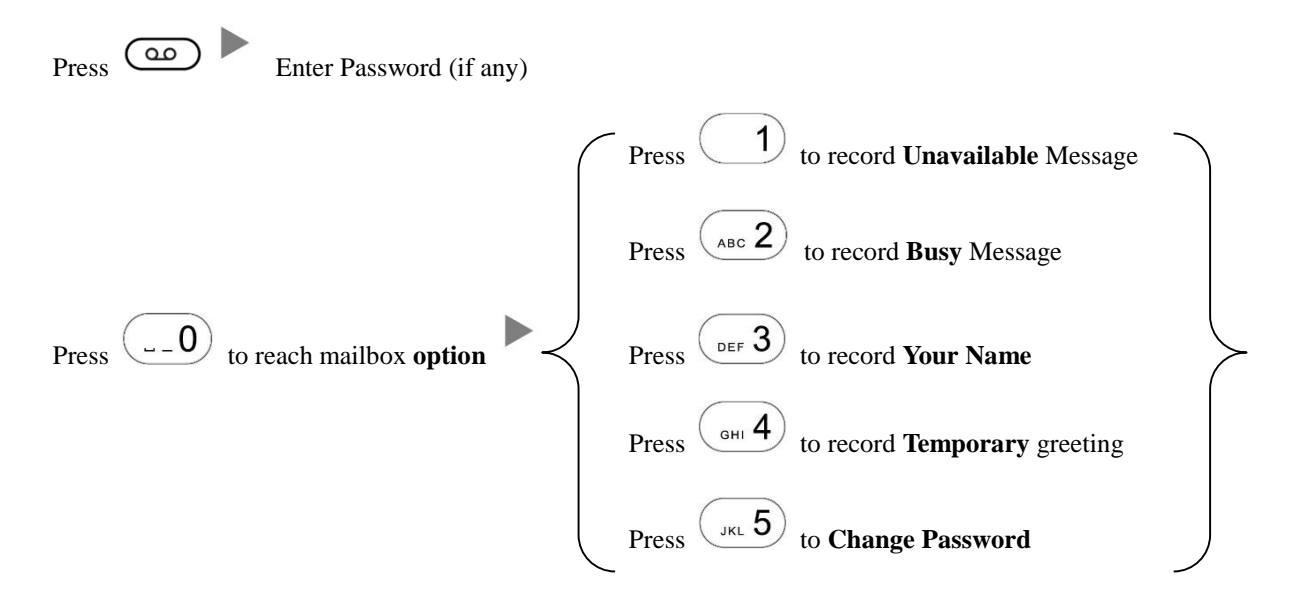

#### **8. Checking Call History**

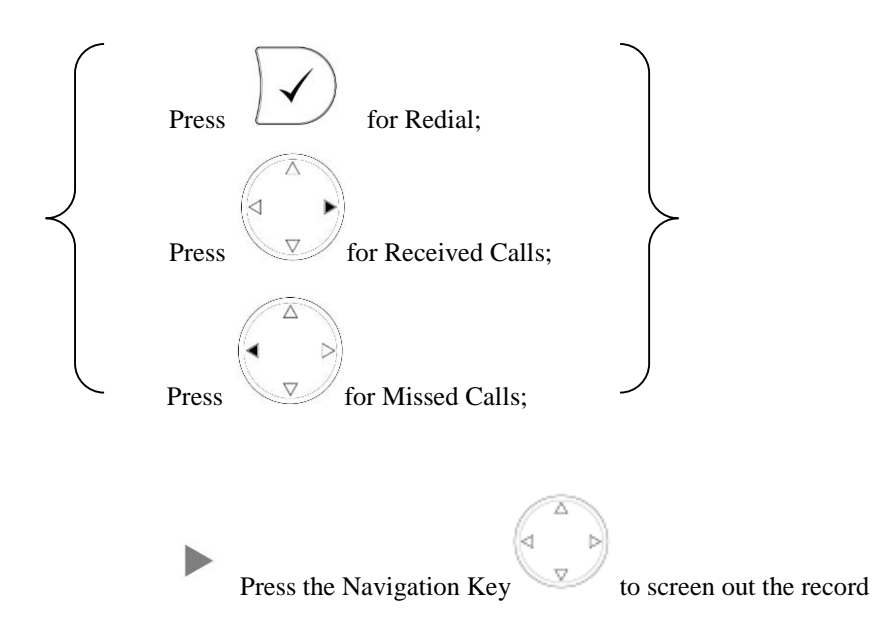

### **9. Forward Call**

i. To set up All Call Forward Mode

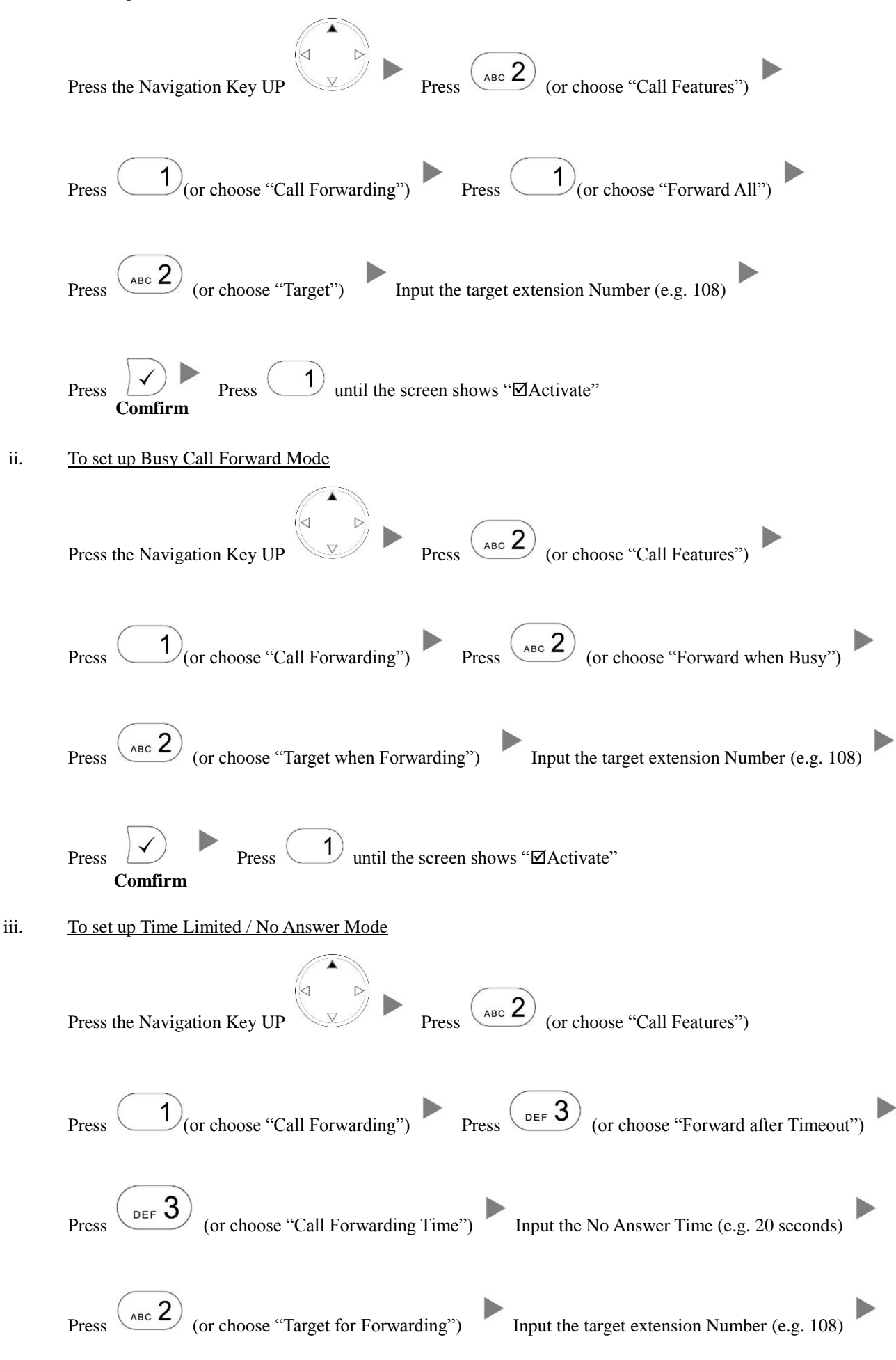

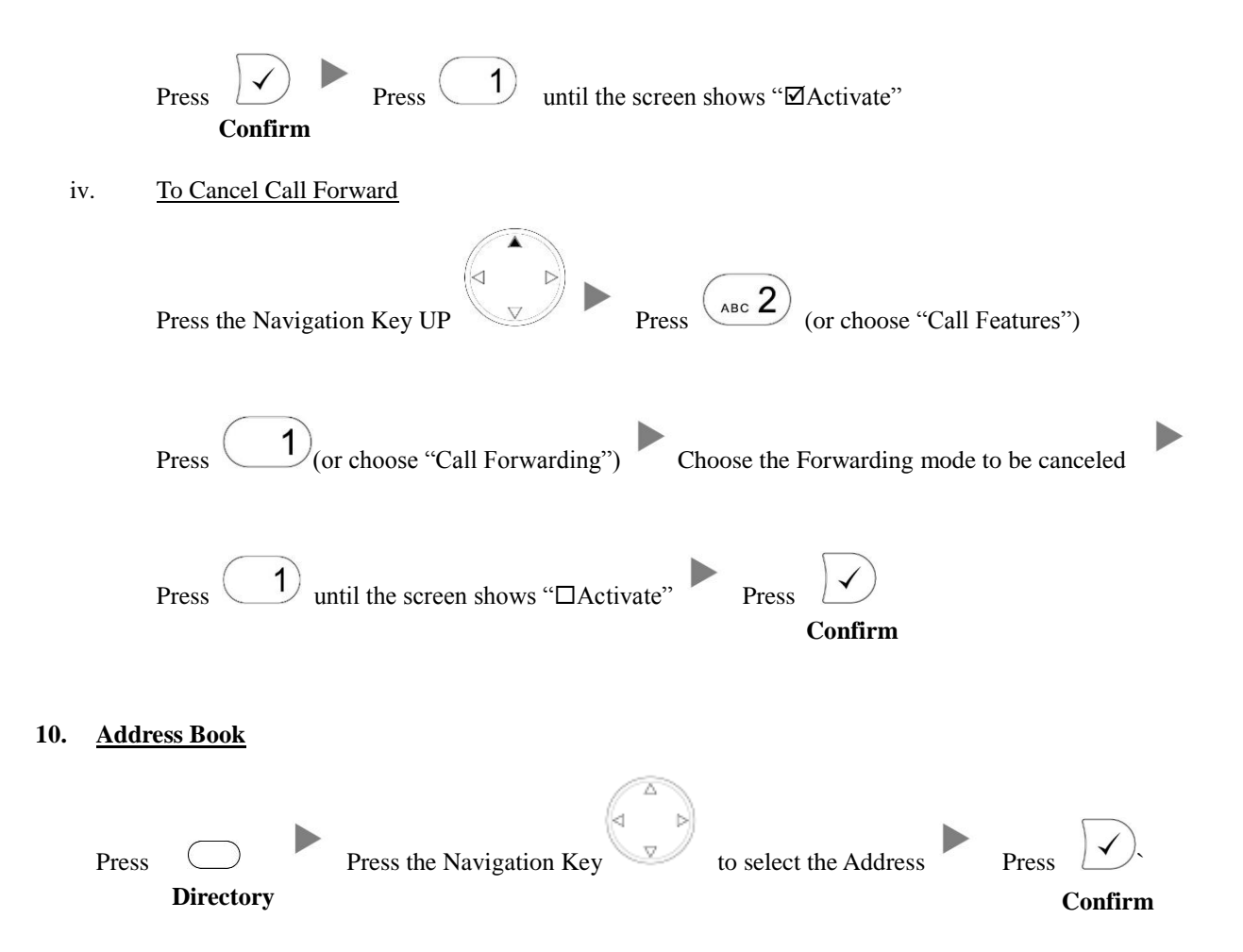